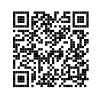

### LES QUADRILATÈRES c/a

### **S DÉFINITION**<br>Un quadrilatère est un

Un **quadrilatère** est un polygone ayant quatre côtés. Un **trapèze** est un quadrilatère ayant deux côtés parallèles. Un **trapèze rectangle** est un trapèze ayant un angle droit (et donc deux!). Un **parallèlogramme** est un quadrilatère ayant des côtés opposés parallèles. Un **rectangle** est un quadrilatère ayant quatre angles droits. Un **losange** est un quadrilatère dont les quatre côtés sont égaux. Un **carré** est un quadrilatère rectangle et losange.

## **← PROPRIÉTÉS DU PARALLÉLOGRAMME**<br>Si un quadrilatère est un parallélogramme alors :

Si un quadrilatère est un parallélogramme alors :

- ses diagonales se coupent en leur milieu;
- ses côtés opposés sont parallèles deux <sup>à</sup> deux;
- ses côtés opposés sont égaux deux <sup>à</sup> deux.

## **← PROPRIÉTÉS DU LOSANGE**<br>Si un quadrilatère est un losange alors :

Si un quadrilatère est un losange alors :

- <sup>c</sup>'est un parallélogramme;
- ses diagonales sont perpendiculaires;<br>ses côtés sont égaux
- ses côtés sont égaux.

# **← PROPRIÉTÉS DU RECTANGLE**<br>Si un quadrilatère est un rectangle alors :

Si un quadrilatère est un **rectangle** alors :

- <sup>c</sup>'est un parallélogramme;
- ses diagonales sont de même longueur;
- il <sup>a</sup> quatre angles droits.

# **← PROPRIÉTÉS DU CARRÉ**<br>Si un quadrilatère est un carré alors :

Si un quadrilatère est un **carré** alors :

- <sup>c</sup>'est un parallélogramme, <sup>c</sup>'est rectangle, <sup>c</sup>'est un losange;
- ses diagonales sont perpendiculaires et de même longueur;<br>il a quatre angles droits et quatre côtés égaux.
- il <sup>a</sup> quatre angles droits et quatre côtés égaux.

# **← PROPRIÉTÉS CARACTÉRISTIQUES**<br>Dans cette propriété, les quadrilatères sont supposés non croi

28

*Dans cette propriété, les quadrilatères sont supposés non croisés.*

**Si** les diagonales d'un quadrilatère se coupent en leur milieu **alors** <sup>c</sup>'est un parallélogramme. **Si** les côtés opposés d'un quadrilatère sont parallèles deux <sup>à</sup> deux **alors** <sup>c</sup>'est un parallélogramme. **Si** les côtés opposés d'un quadrilatère sont égaux deux <sup>à</sup> deux **alors** <sup>c</sup>'est un parallélogramme.

**Si** les diagonales d'un parallélogramme sont de même longueur **alors** <sup>c</sup>'est un rectangle. **Si** un parallélogramme <sup>a</sup> un angle droit **alors** <sup>c</sup>'est un rectangle.

**Si** les diagonales d'un parallélogramme sont perpendiculaires **alors** <sup>c</sup>'est un losange. **Si** deux côtés consécutifs d'un parallélogramme sont égaux **alors** <sup>c</sup>'est un losange.

**Si** un parallélogramme est rectangle et losange **alors** <sup>c</sup>'est un carré.

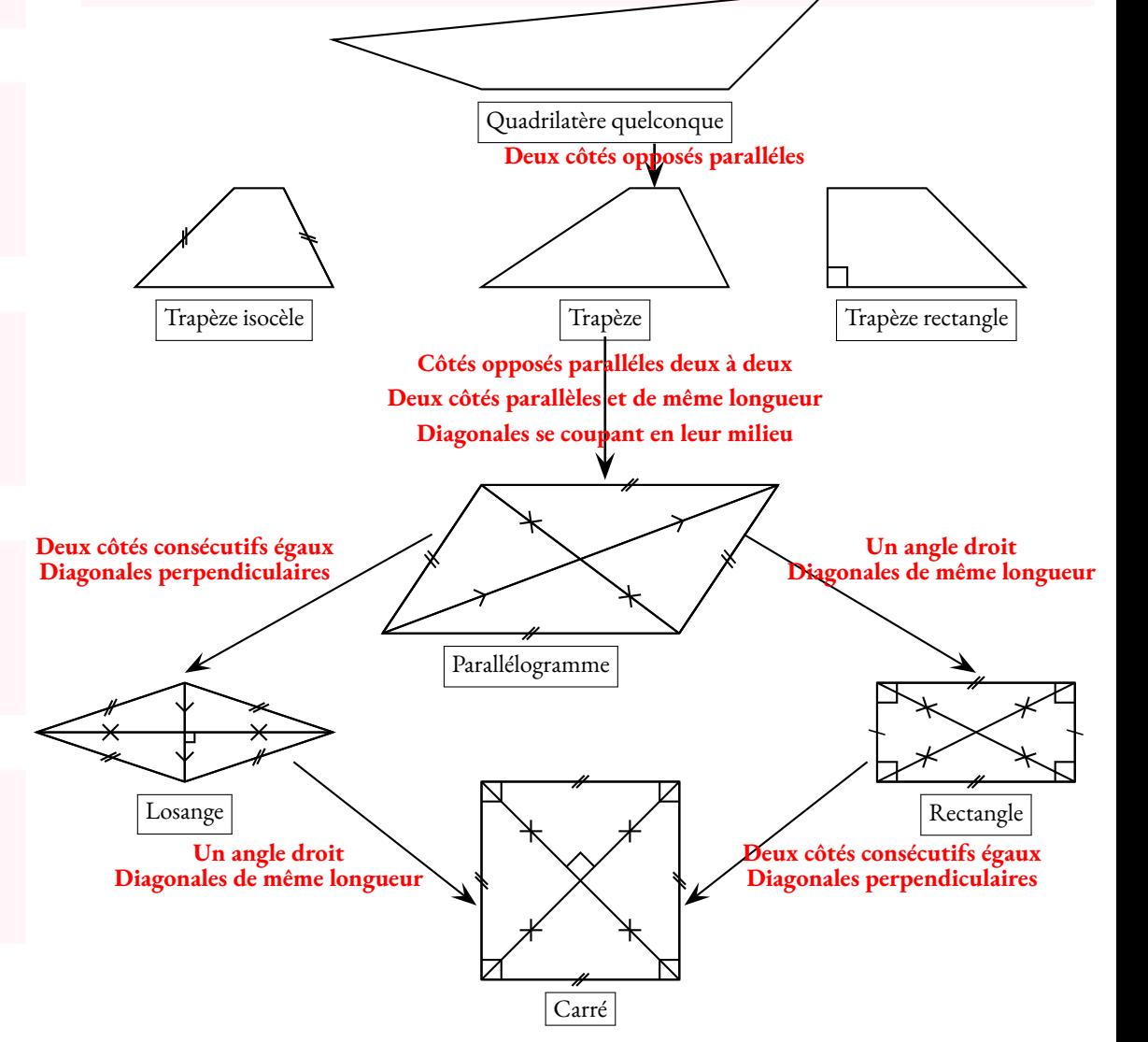

### **Informations légales**

- **Auteur :** Fabrice ARNAUD
- **Web :** pi.ac3j.fr
- **Mail :** contact@ac3j.fr
- **Dernière modification :** 24 juin 2024 à 21:34

Ce document a été écrit pour LATEXavec l'éditeur VIM - Vi Improved Vim 9.1. Il a été compilé sous Linux Ubuntu Noble Numbat 24.04 avec la distribution TeX Live 2023.20240207-101 et LuaHBTex 1.17.0

Pour compiler ce document, un fichier comprennant la plupart des macros est nécessaires. Ce fichier, Entete.tex, est encore trop mal rédigé pour qu'il puisse être mis en ligne. Il est en cours de réécriture et permettra ensuite le partage des sources dans de bonnes conditions.

Le fichier source a été réalisé sous Linux Ubuntu avec l'éditeur Vim. Il utilise une balise spécifique à Vim pour permettre une organisation du fichier sous forme de replis. Cette balise %{{{ ... %}}} est un commentaire pour LaTeX, elle n'est pas nécessaire à sa compilation. Vous pouvez l'utiliser avec Vim en lui précisant que ce code defini un repli. Je vous laisse consulter la documentation officielle de Vim à ce sujet.

# **Licence CC BY-NC-SA 4.0**

# **c** 0 0 0

### **Attribution Pas d'Utilisation Commerciale Partage dans les Mêmes Conditions 4.0 International**

Ce document est placé sous licence CC-BY-NC-SA 4.0 qui impose certaines conditions de ré-utilisation.

#### **Vous êtes autorisé à :**

**Partager** — copier, distribuer et communiquer le matériel par tous moyens et sous tous formats

**Adapter** — remixer, transformer et créer à partir du matériel

L'Offrant ne peut retirer les autorisations concédées par la licence tant que vous appliquez les termes de cette licence.

#### **Selon les conditions suivantes :**

- **Attribution** Vous devez créditer l'Œuvre, intégrer un lien vers la licence et indiquer si des modifications ont été effectuées à l'Œuvre. Vous devez indiquer ces informations par tous les moyens raisonnables, sans toutefois suggérer que l'Offrant vous soutient ou soutient la façon dont vous avez utilisé son œuvre.
- Pas d'Utilisation Commerciale Vous n'êtes pas autorisé à faire un usage commercial de cette Œuvre, tout ou partie du matériel la composant.
- Partage dans les Mêmes Conditions Dans le cas où vous effectuez un remix, que vous transformez, ou créez à partir du matériel composant l'Œuvre originale, vous devez diffuser l'œuvre modifiée dans les même conditions, c'est à dire avec la même licence avec laquelle l'œuvre originale a été diffusée.
- Pas de restrictions complémentaires Vous n'êtes pas autorisé à appliquer des conditions légales ou des mesures techniques qui restreindraient légalement autrui à utiliser l'Oeuvre dans les conditions décrites par la licence.

Consulter : <https://creativecommons.org/licenses/by-sa/4.0/deed.fr>

### **Comment créditer cette Œuvre ?**

Ce document, **Compilation.pdf**, a été crée par **Fabrice ARNAUD (contact@ac3j.fr)** le 24 juin 2024 à 21:34. Il est disponible en ligne sur **pi.ac3j.fr**, **Le blog de Fabrice ARNAUD**. Adresse de l'article : **<https://pi.ac3j.fr/fiches-de-mathematiques/>**.